# Inventario Fichas de Operaciones **Estadísticas**

#### **UOC - UNIVERSITAT OBERTA DE CATALUNYA**

Autor: Pedro Bauzá Picó Tutor: Ignasi Lorente Puchades

## **Introducción al TFM**

Justificación

**Objetivos** 

Método seguido

Planificación

### **Justificación**

- Realizar un trabajo de síntesis de los conocimientos aprendidos en el máster de ingeniería de informática.
- Adquirir conocimientos en el desarrollo de aplicación en J2EE con EJB.
- Aprendizaje de los estándares de desarrollo de la dirección general de innovación y desarrollo tecnológico de las Islas Baleares.
- Realizar un proyecto real para una empresa que necesita un software a medida para la gestión del inventario de operaciones estadísticas (INAEST).

### **Objetivos**

 Analizar, diseñar e implementar una aplicación para la gestión del inventario estadistico.

 Estudiar y aprender la tecnología EJB y la configuración del servidor web JBoss.

 Aprendizaje de las JavaServerPages y sus funcionalidades.

 Aprendizaje de los estándares de desarrollo de la DGTic y de la utilización del Seycon.

# **Método seguido**

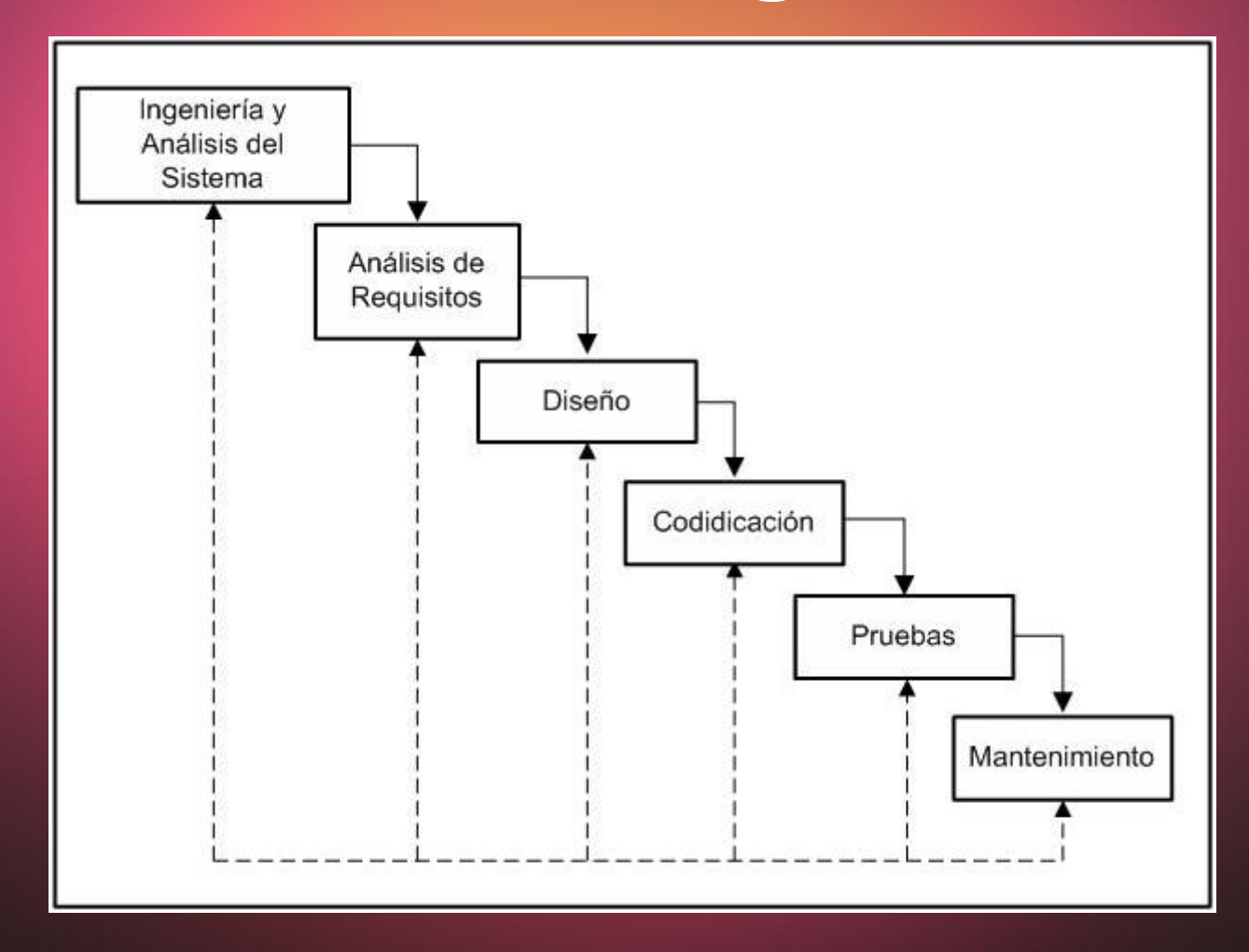

# **Planificación**

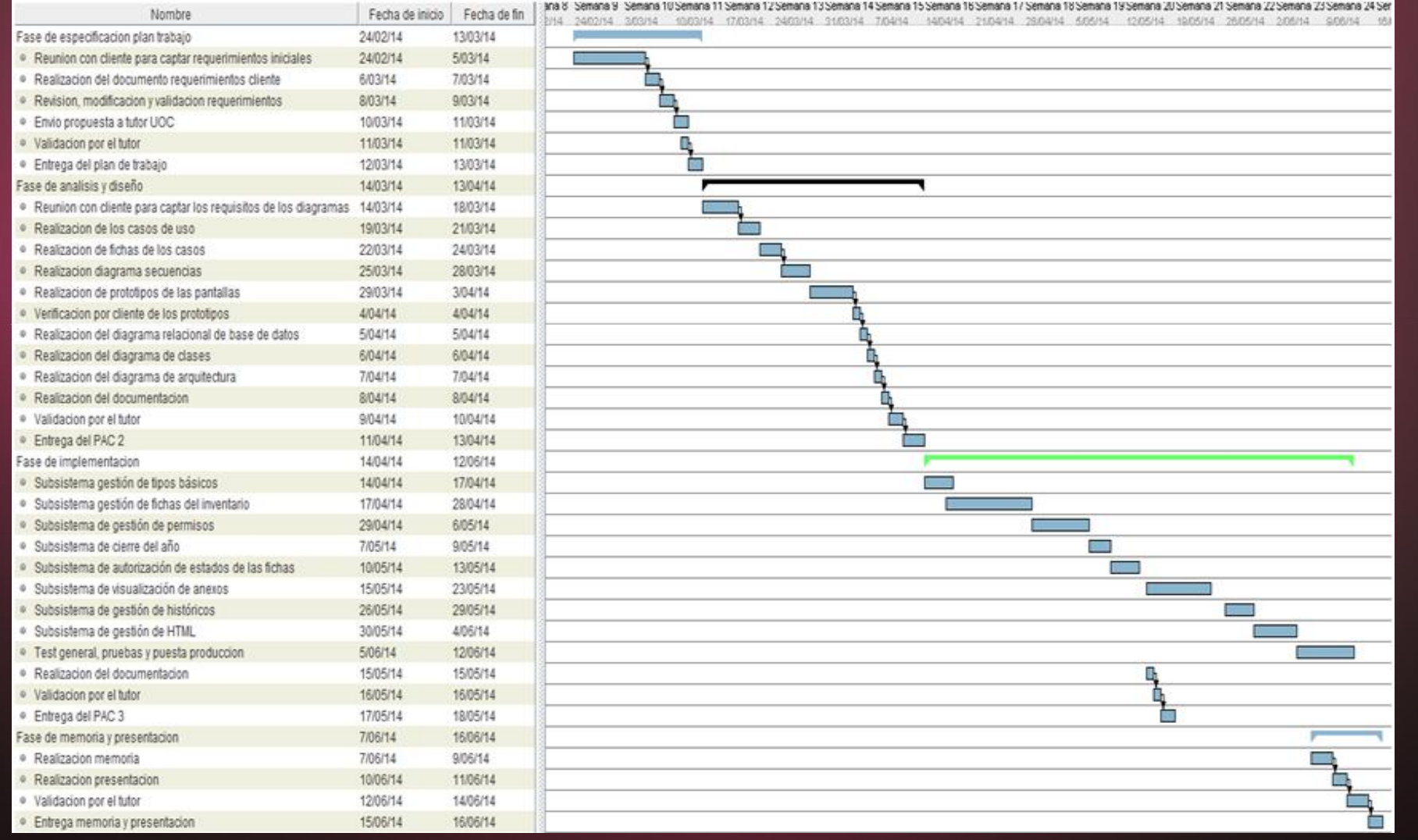

# **Análisis y Diseño** Descripción de la aplicación

Casos de uso

Diseño

**• Arquitectura** 

## **Descripción**

Se ha llevado a cabo los siguientes subsistemas:

 Gestión tipos básicos: Es el mantenimiento de los valores de los despegables que se utilizaran en el resto de pantallas.

 Gestión fichas inventario: Permite filtrar, visualizar, rellenar y comentar los datos introducidos de una ficha.

 Gestión de permisos: Permite que un conjunto de usuarios puedan manipular la información de las fichas, según el estado y rol de disponen.

 Cierre del año: Realiza el procedimiento que cierra un año estadístico.

- Autorización cambio estados: Este proceso definirá el flujo de cambio o estados permitidos para las fichas de inventarios.
- Visualización de anexos: Realiza las consultas para obtener los anexos que se publicaran en el Boib.
- Gestión de históricos: Permite la consulta de las fichas y de los listados que pertenecen a un año u otro, dependiendo del programa o plan asignado.
- Gestión HTML: Consiste en la visualización de las páginas de las estadísticas en la web de Caib.

### **Casos de uso y diagrama estados**

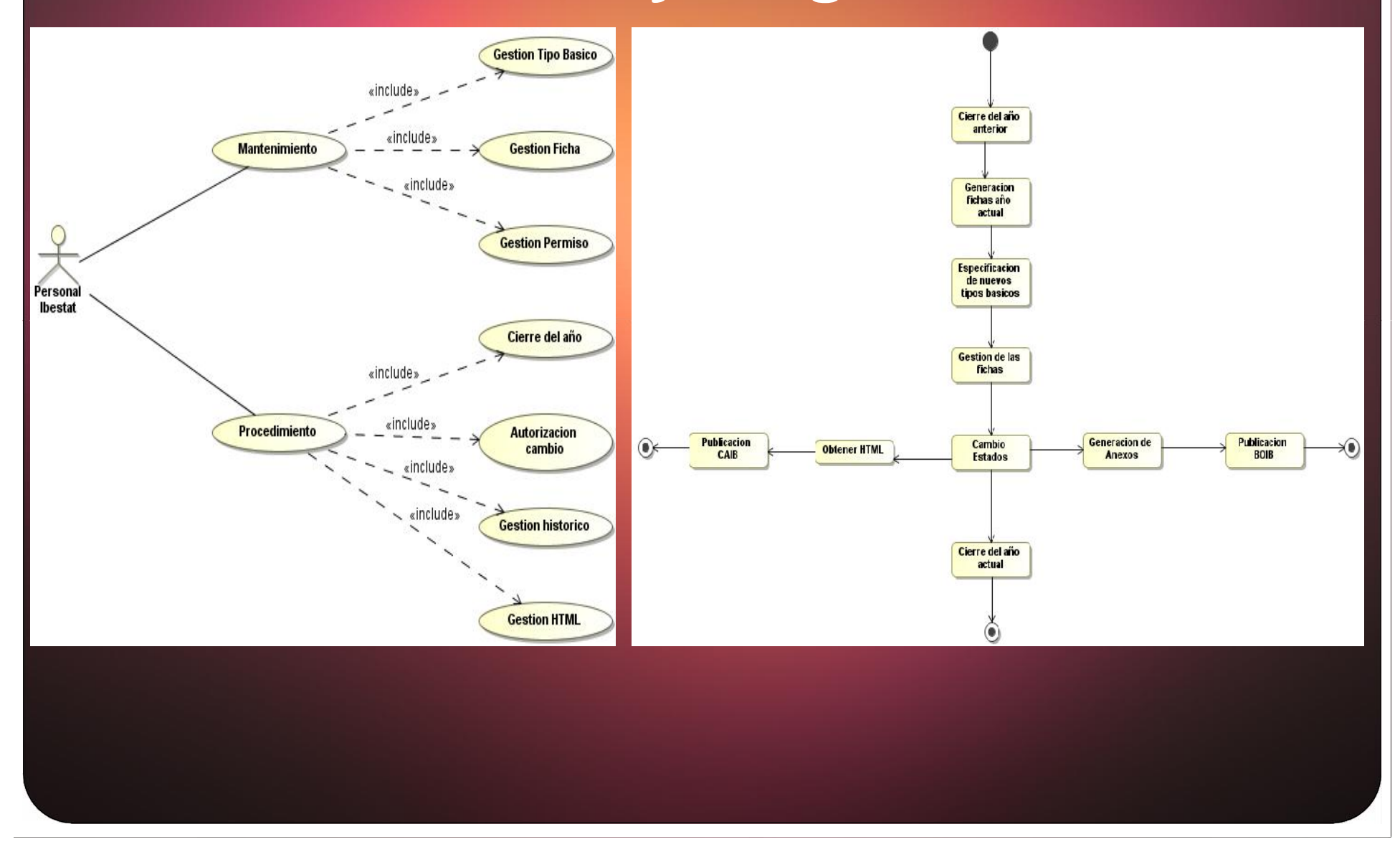

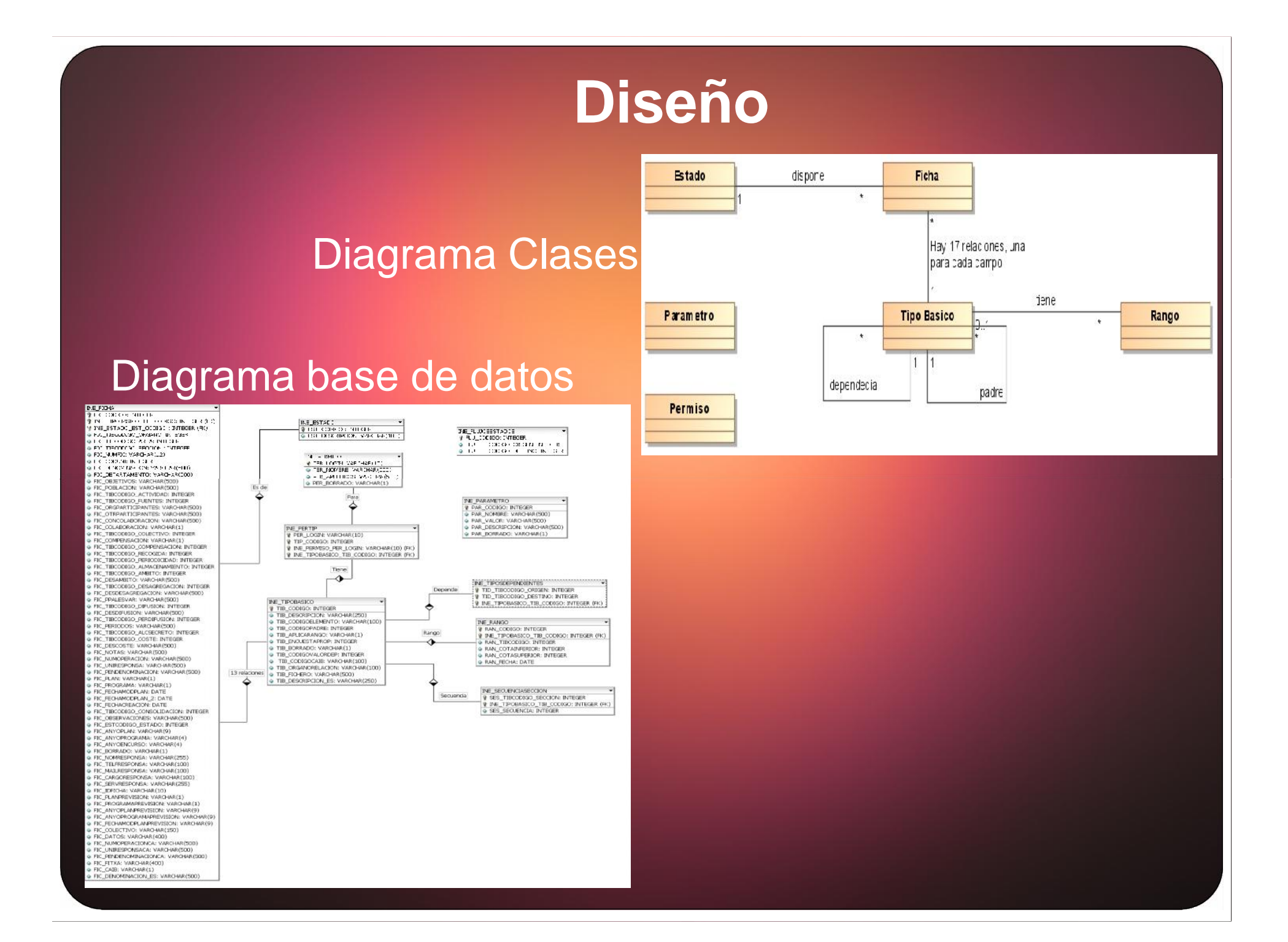

# **Arquitectura**

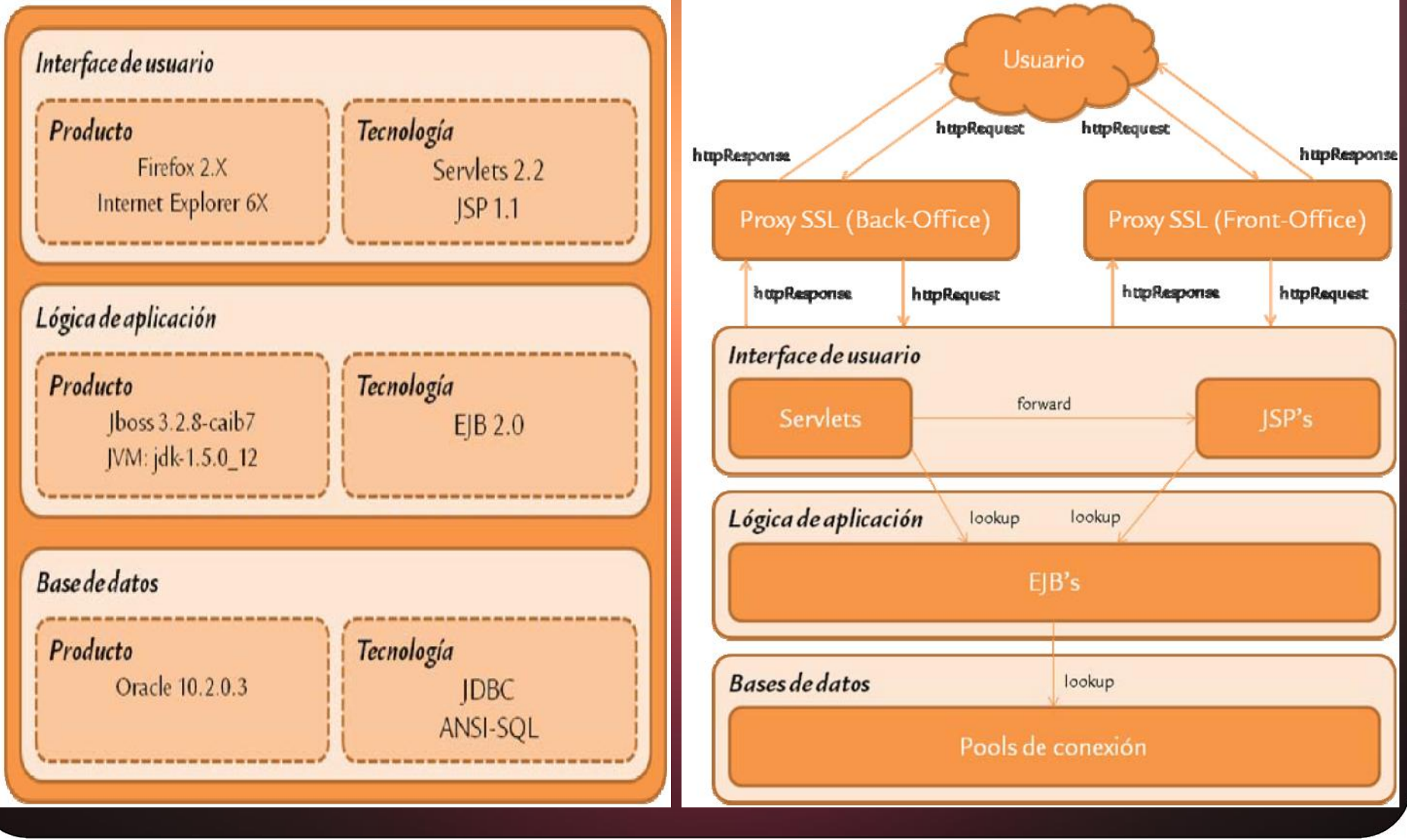

### **Implementación**

#### J2EE-EJB

Componentes de la aplicación

Patrones de diseño utilizados

· Imágenes de la aplicación

### **J2EE - EJB**

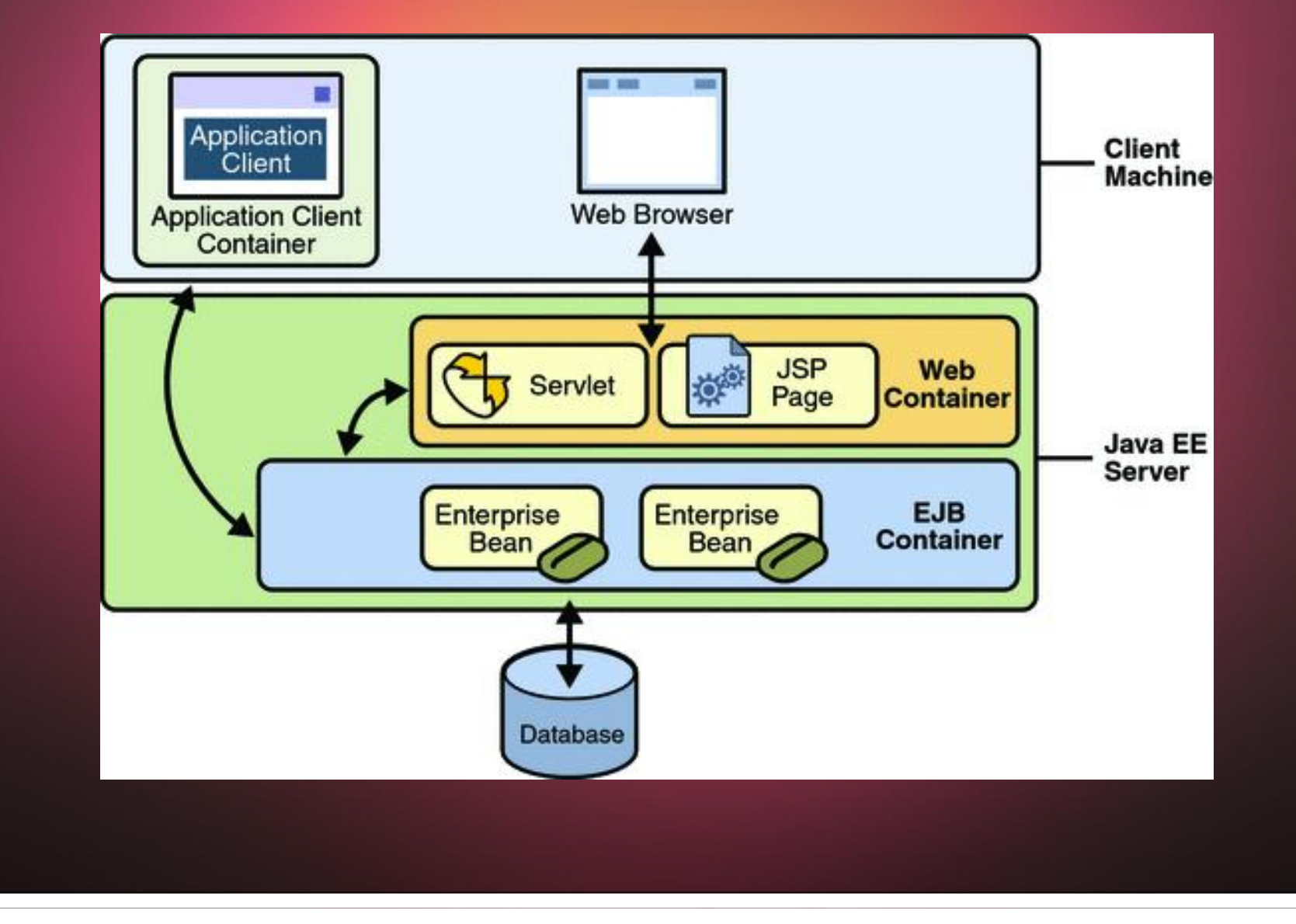

### **Componentes de la aplicación**

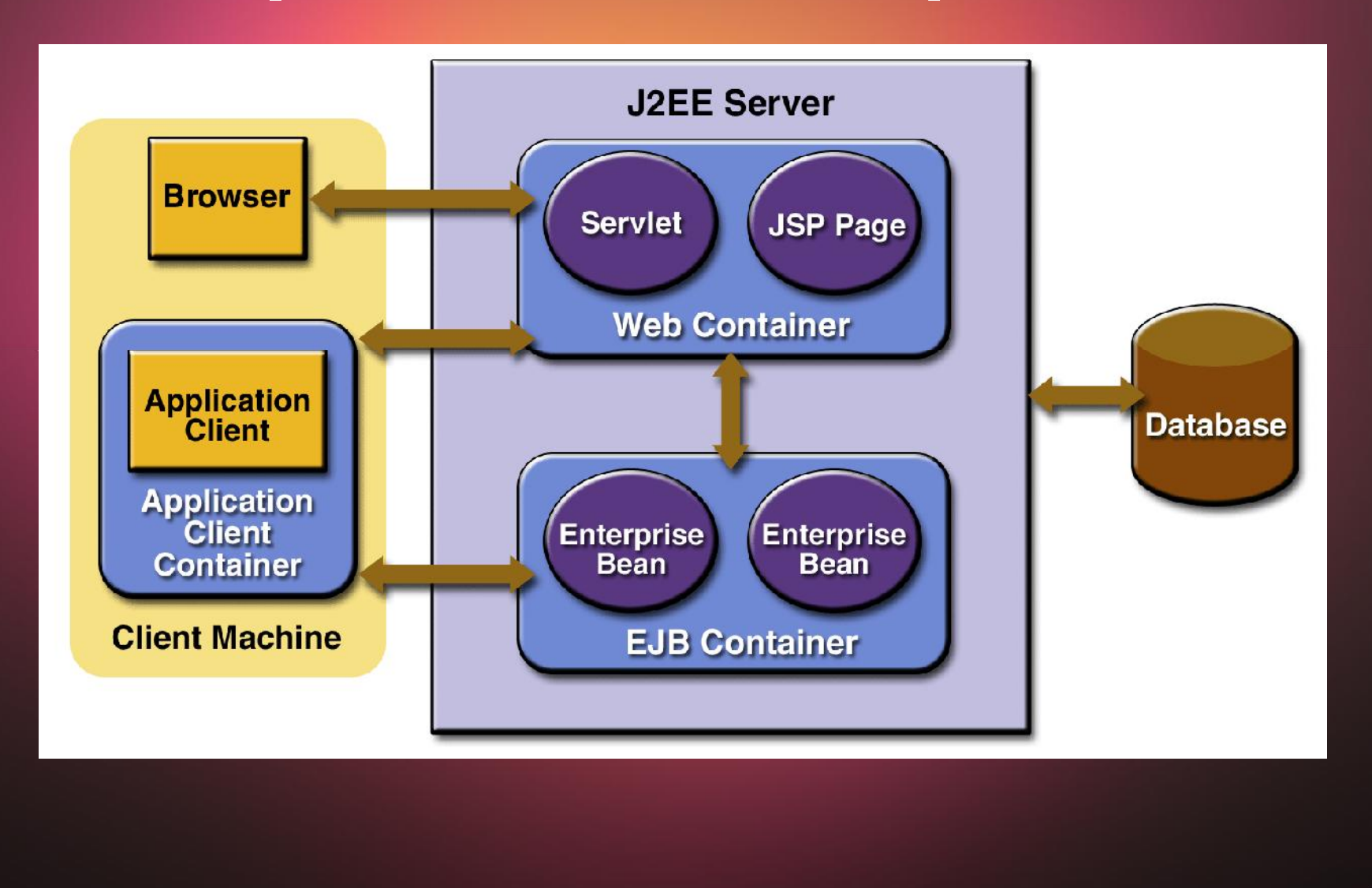

### **Patrones de diseño utilizados**

Se ha realizado a tres capas:

- **Capa de presentación**: Es la parte gráfica que se le visualiza al usuario.
- **Capa de negocio**: La programación que se encarga de gestionar las peticiones y respuestas al usuario.
- **Capa de datos**: Es el almacenamiento de los datos que gestiona la aplicación.

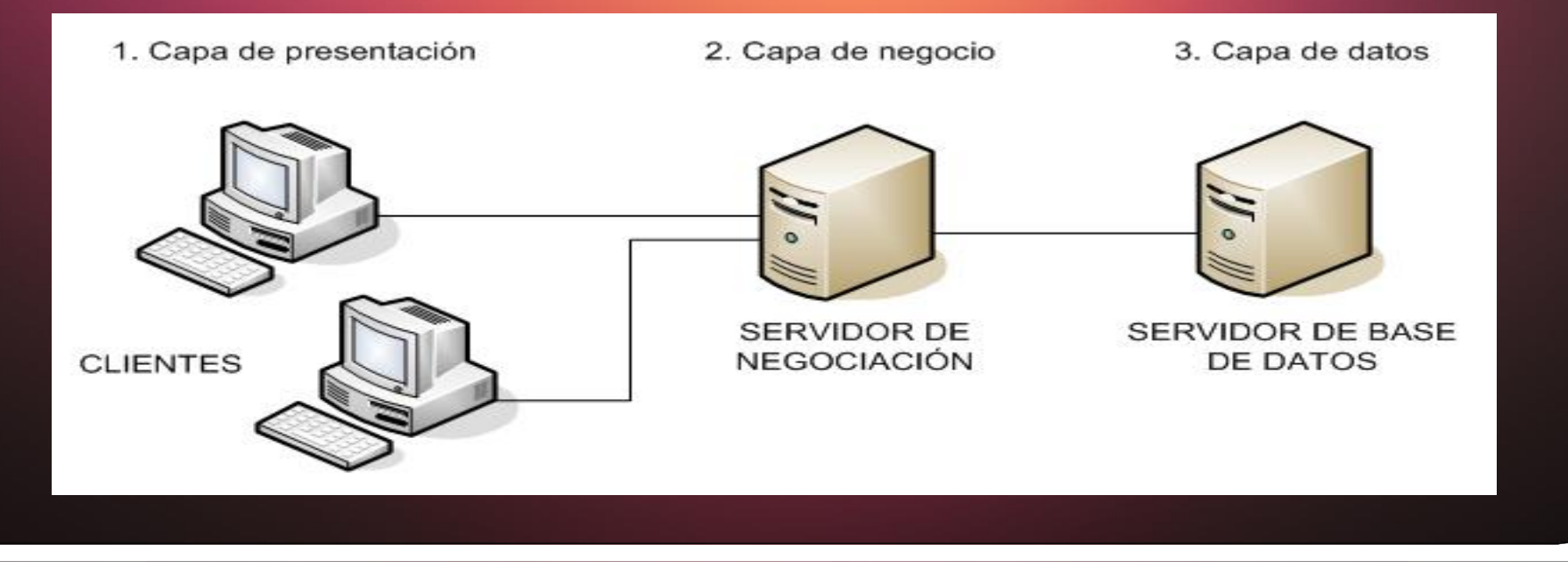

# **Imágenes de la aplicación**

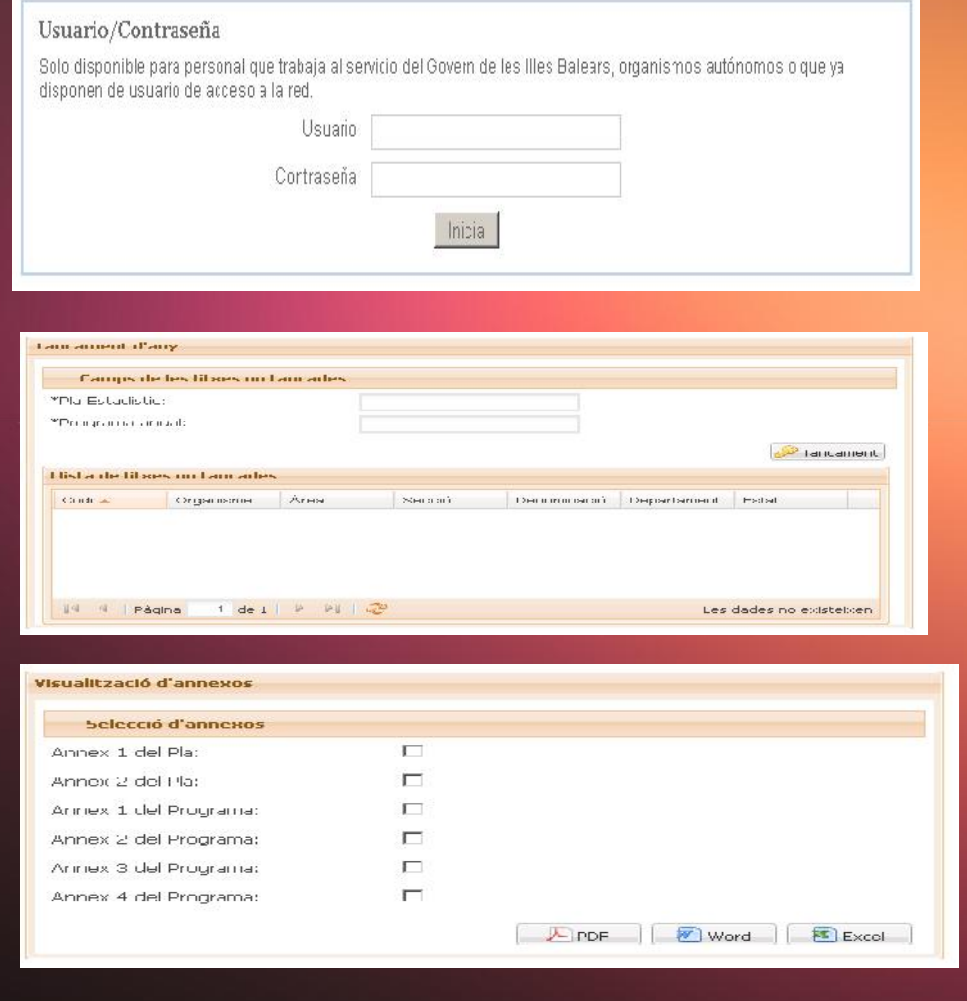

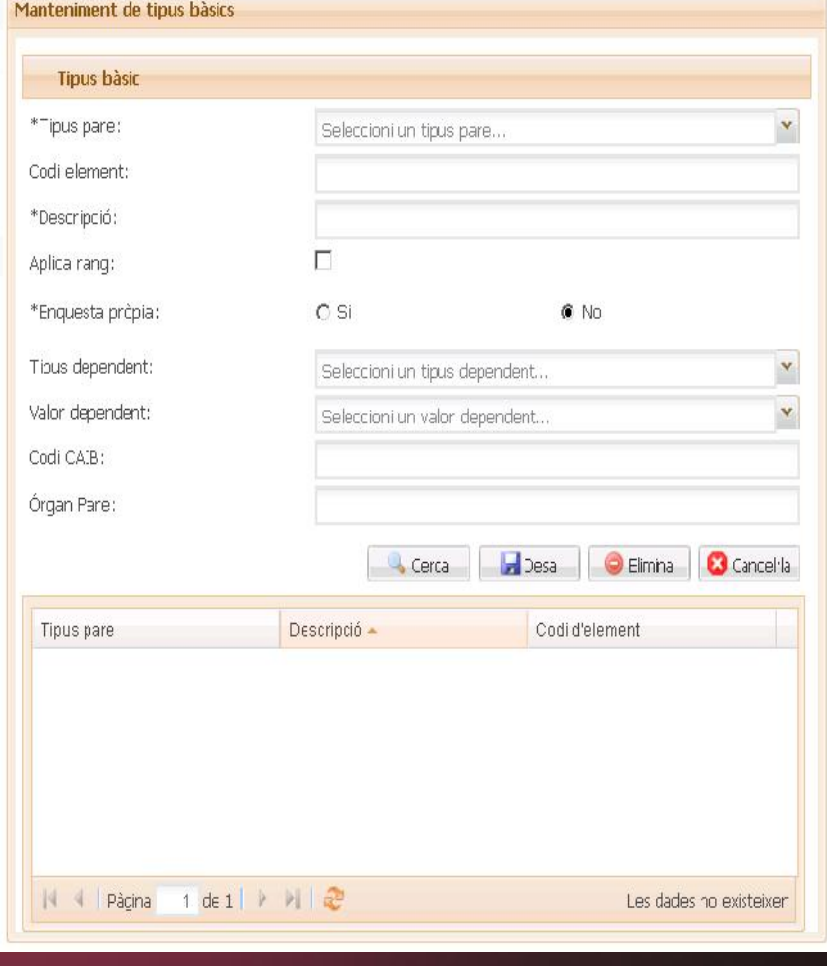

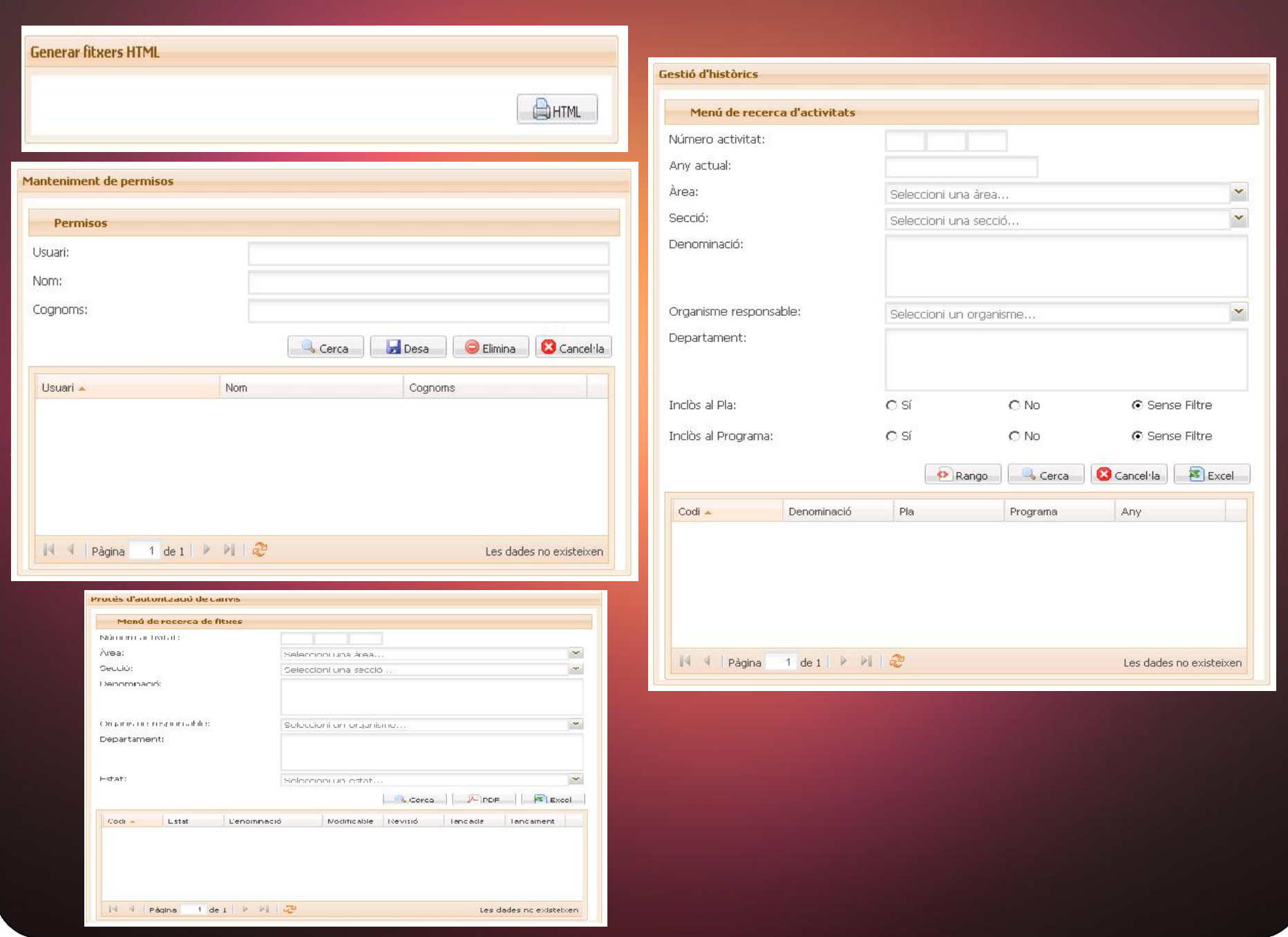

## **Conclusiones**

Productos obtenidos

Valoración final

#### **Productos obtenidos**

 Memoria del proyecto. El fichero es Memoria\_Trabajo\_Pedro\_Bauza\_Pico.pdf

• Presentación del proyecto. El fichero es Presentacion Pedro Bauza Pico.pptx

 El fichero es inaest.ear que contiene el empaquetado de toda la aplicación, para ser desplegado en un servidor JBoss.

**Informe de auto evaluación.** 

Presentación de la aplicación a través de un video.

# **Valoración final**

 Se ha realizado de una captación de requerimientos adecuados para cubrir la necesidades de análisis y diseño que son necesarios para la implementación de las funcionalidades.

 Se ha llevado a cabo un planificación de trabajo por tareas individualizadas, para llegar a obtener las funciones de los diferentes subsistemas.

 Se ha producido reuniones con el cliente y verificaciones con el tutor para verificar el correcto desarrollo de la aplicación.

 Se verifica que el desarrollo de Inaest ha sido una experiencia educacional y profesional, que ha cubierto todas los objetivos y expectativas que se tenían para el TFM.